## **Peticiones**

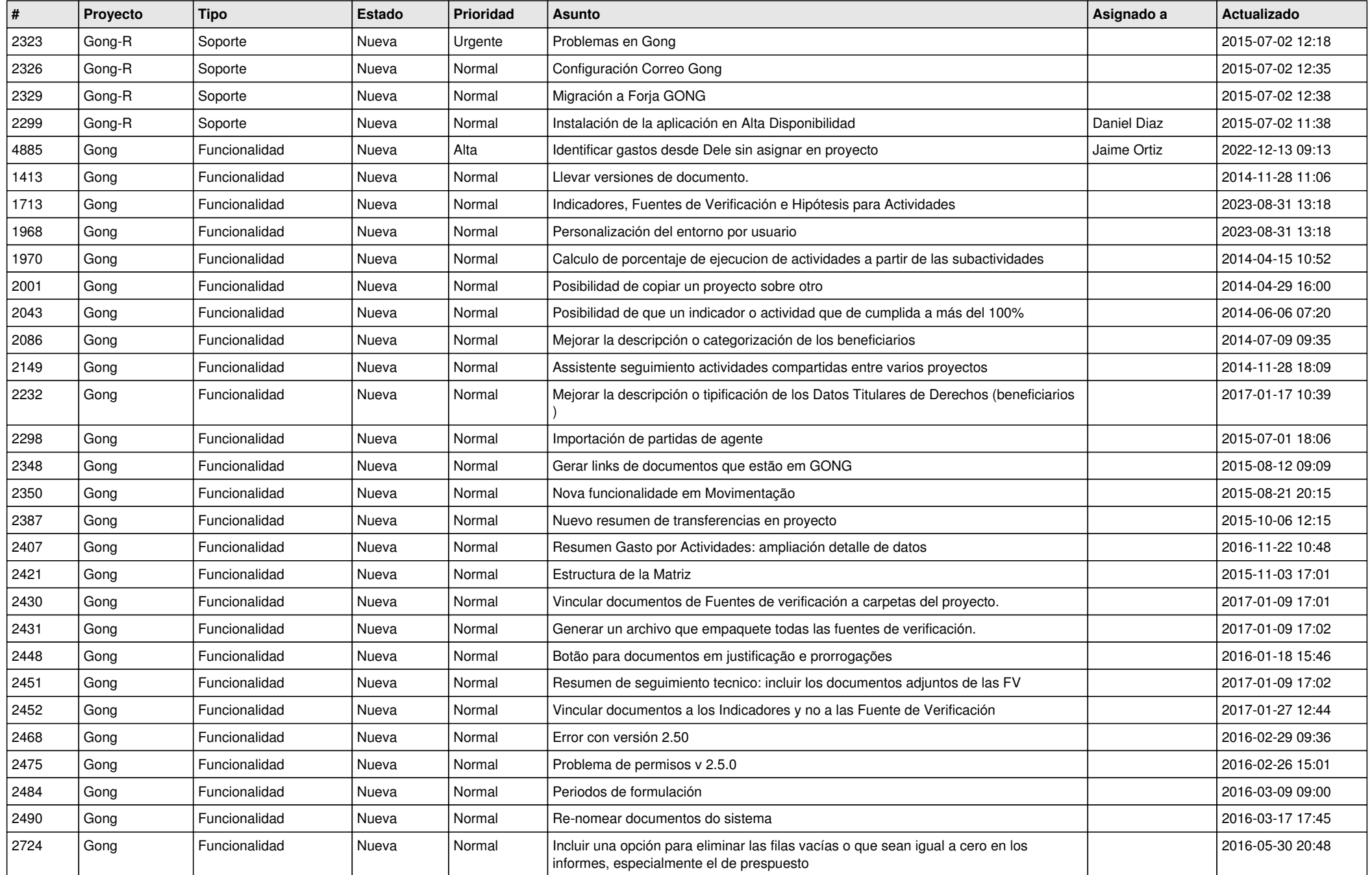

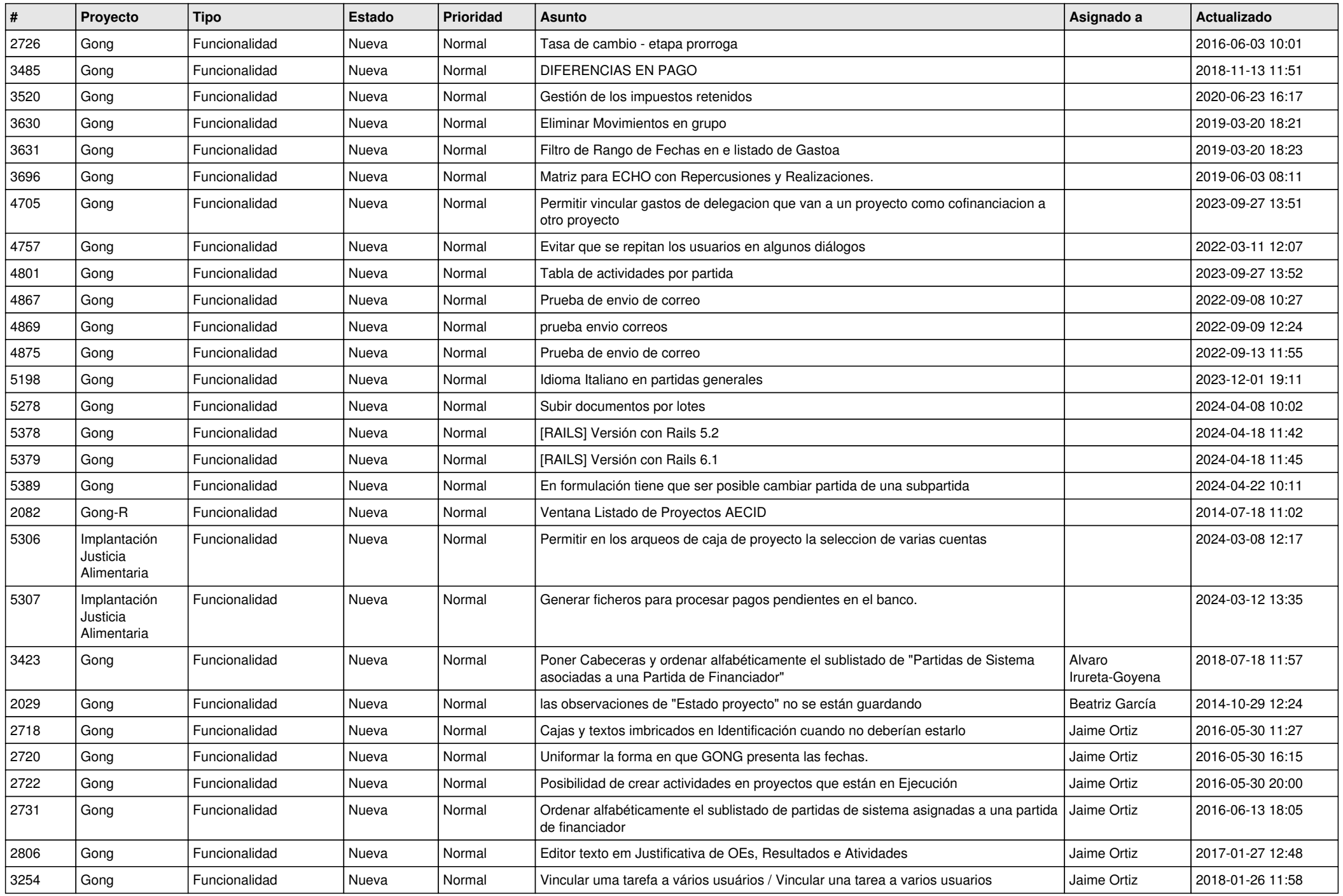

![](_page_2_Picture_550.jpeg)

![](_page_3_Picture_521.jpeg)

![](_page_4_Picture_470.jpeg)

![](_page_5_Picture_463.jpeg)

![](_page_6_Picture_461.jpeg)

![](_page_7_Picture_505.jpeg)

![](_page_8_Picture_502.jpeg)

![](_page_9_Picture_498.jpeg)

![](_page_10_Picture_520.jpeg)

![](_page_11_Picture_229.jpeg)